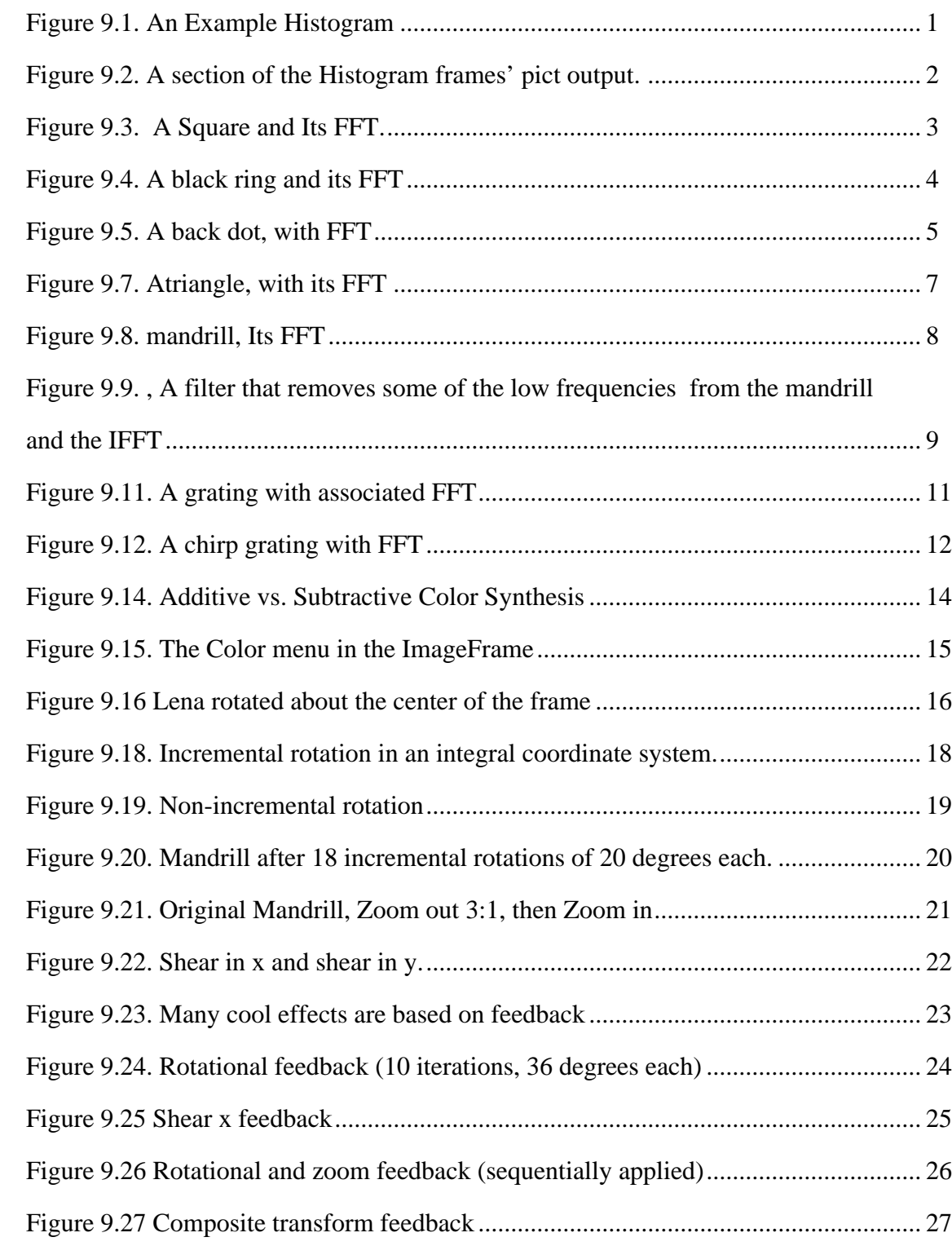

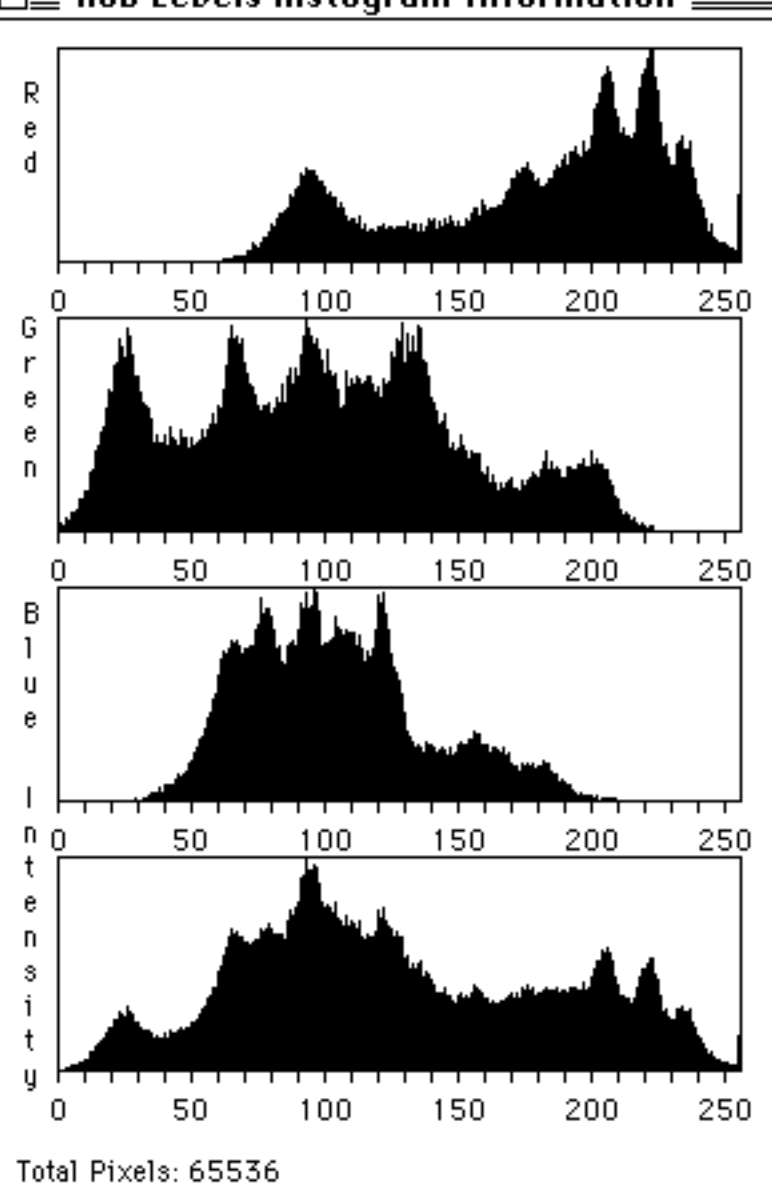

 $\equiv$  RGB Levels Histogram Information  $\equiv$ 

*Figure 9.1. An Example Histogram*

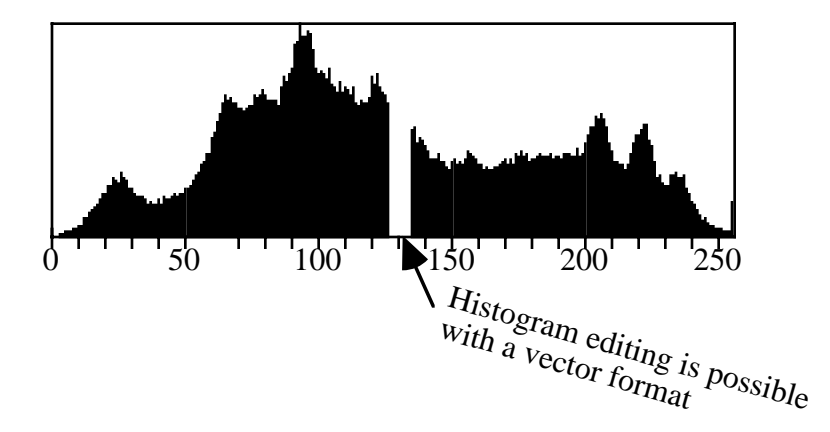

*Figure 9.2. A section of the Histogram frames' pict output.*

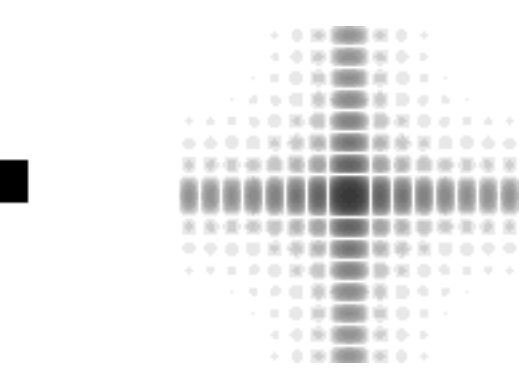

*Figure 9.3. A Square and Its FFT.*

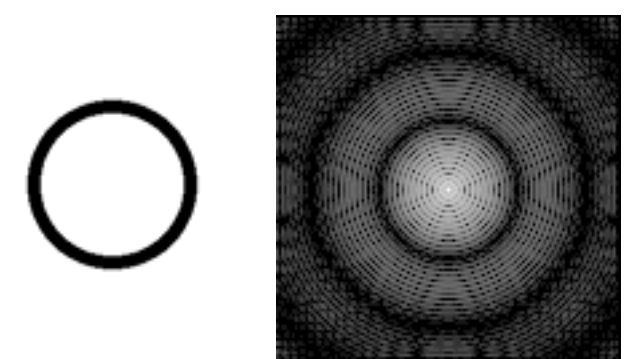

*Figure 9.4. A black ring and its FFT*

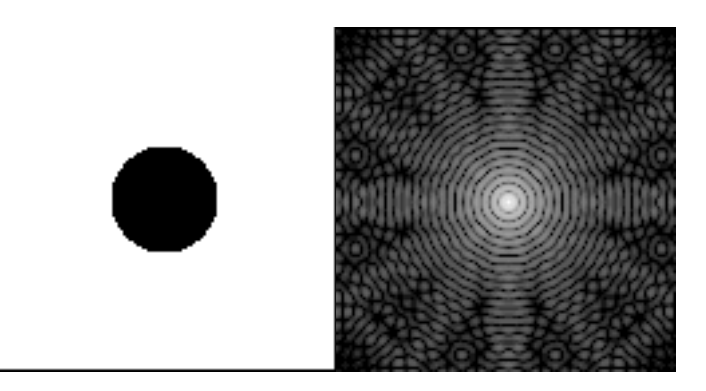

*Figure 9.5. A back dot, with FFT*

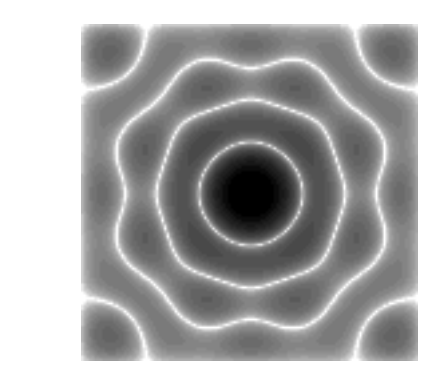

Figure 9.6. An odd-shaped circle, with its FFT

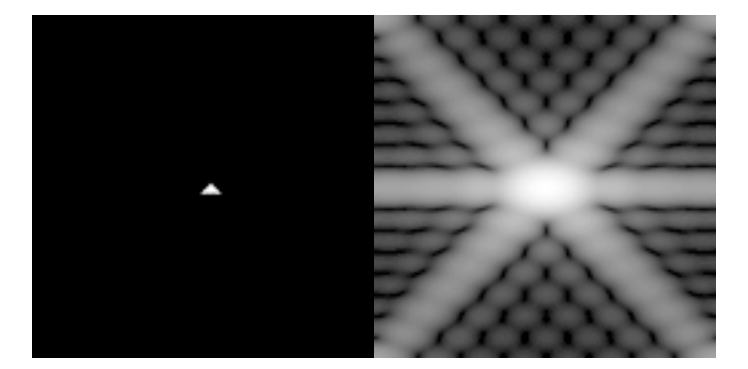

*Figure 9.7. Atriangle, with its FFT*

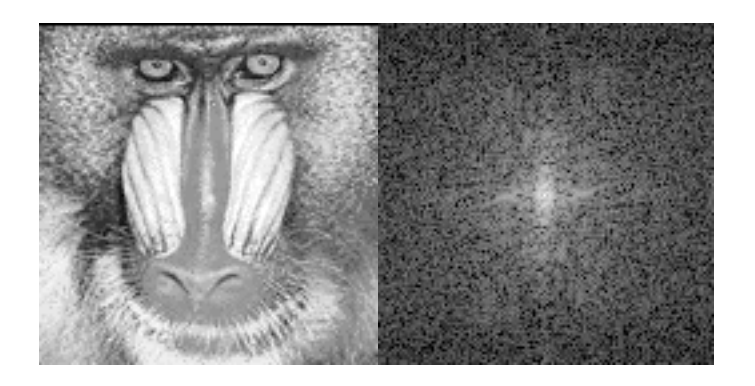

*Figure 9.8. mandrill, Its FFT*

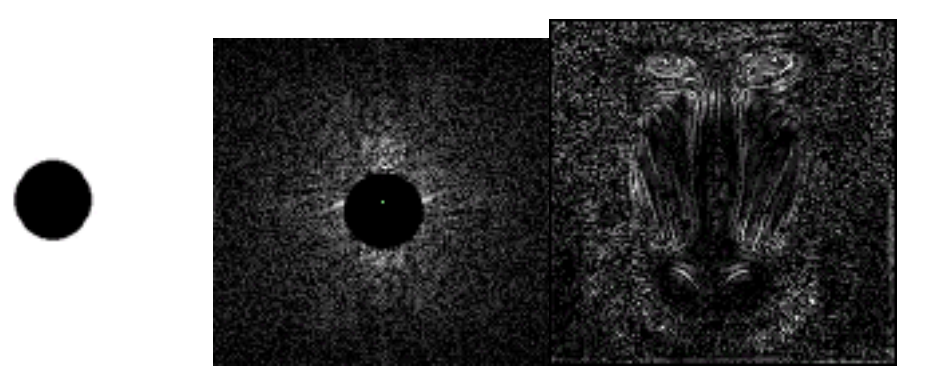

*Figure 9.9. , A filter that removes some of the low frequencies from the mandrill and the IFFT*

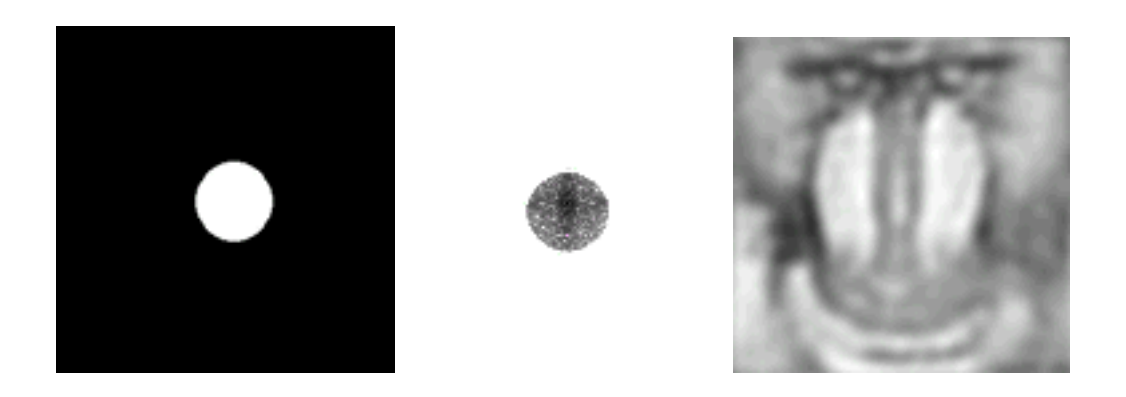

Figure 9.10. A filter that removes some of the high frequencies from the mandrill and the

IFFT

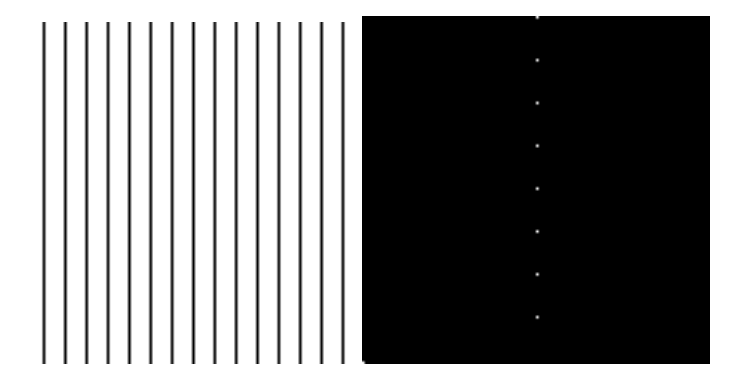

*Figure 9.11. A grating with associated FFT*

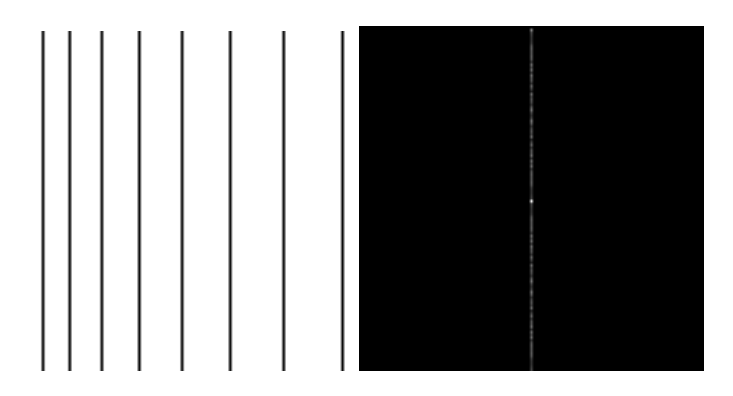

*Figure 9.12. A chirp grating with FFT*

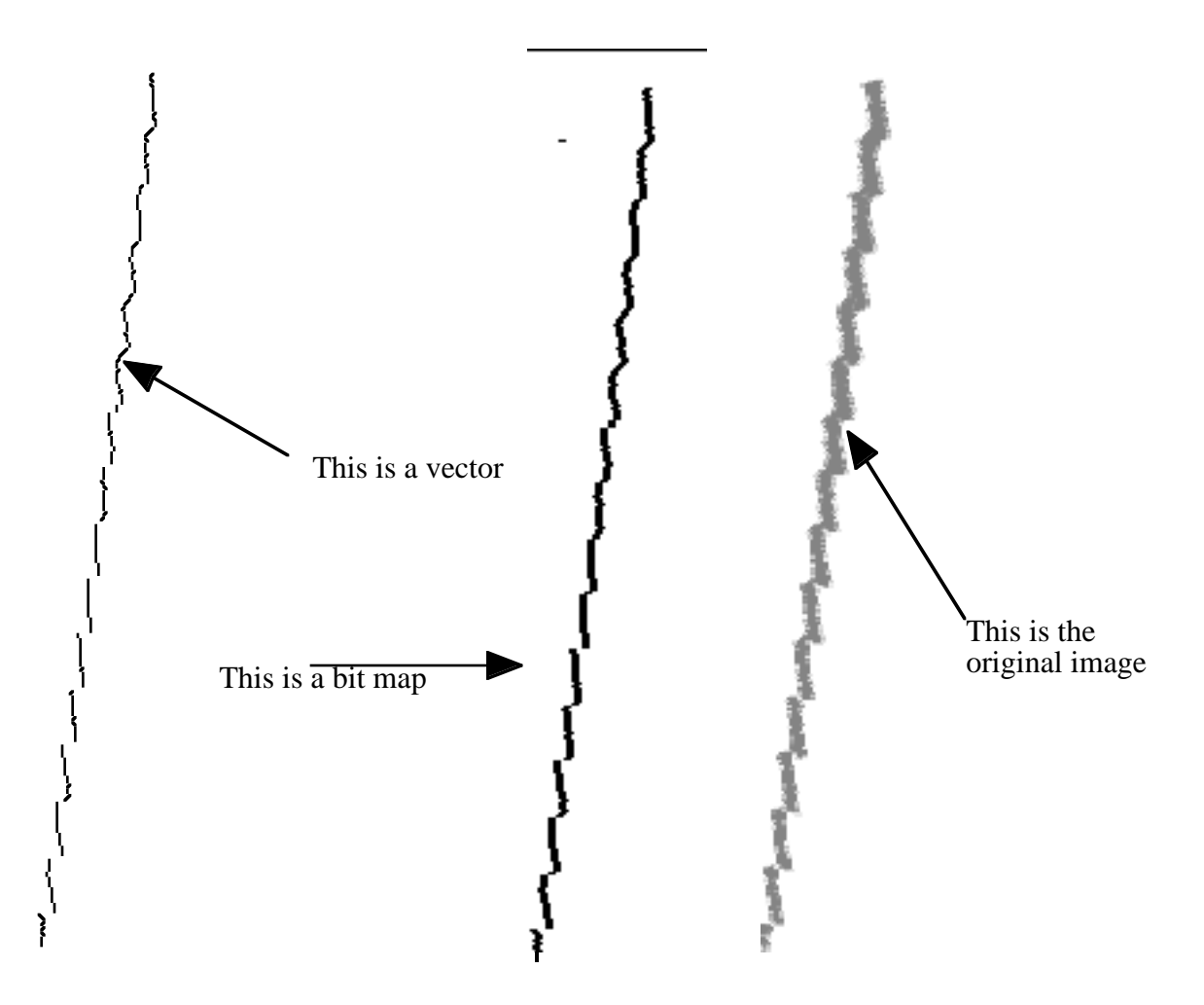

Figure 9.13 Raster to line segment converter

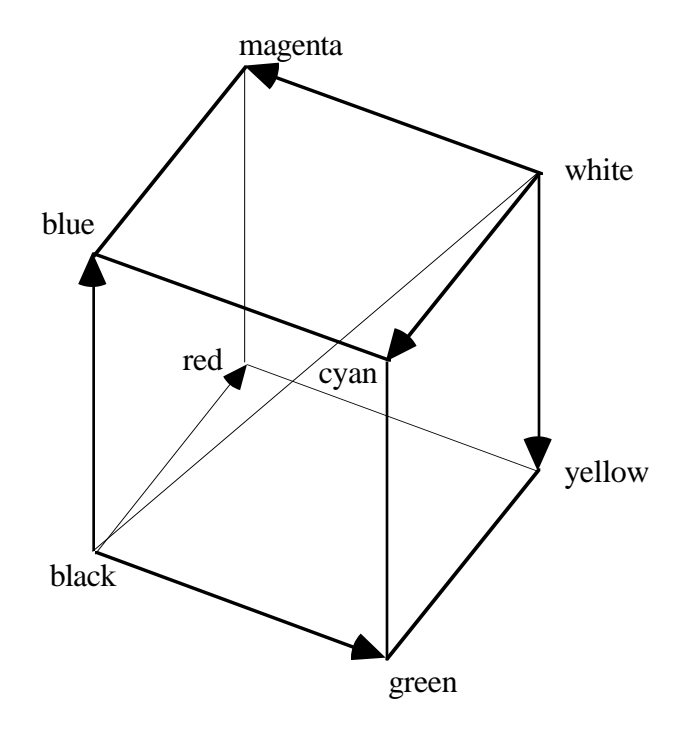

*Figure 9.14. Additive vs. Subtractive Color Synthesis*

|               | Color Filter   |  |
|---------------|----------------|--|
| [6]ray        |                |  |
| [1]RGB to HLS |                |  |
| [!]HLS to RGB |                |  |
| [2]RGB to HSV |                |  |
|               | [@]HSV to RGB  |  |
|               | [3]RGB to CMY  |  |
|               | [#]CMY to RGB  |  |
|               | [4]RGB to IYQ  |  |
|               | [\$]IYQ to RGB |  |
| [B]righten    |                |  |
|               | [A]utoscale    |  |
|               |                |  |

*Figure 9.15. The Color menu in the ImageFrame*

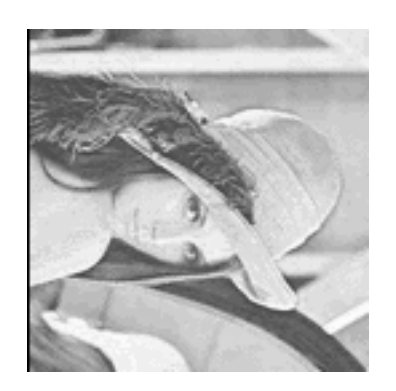

*Figure 9.16 Lena rotated about the center of the frame*

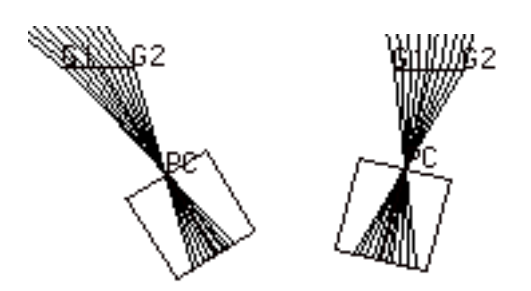

Figure 9.17. A pin-hole camera rotated about its center of focus.

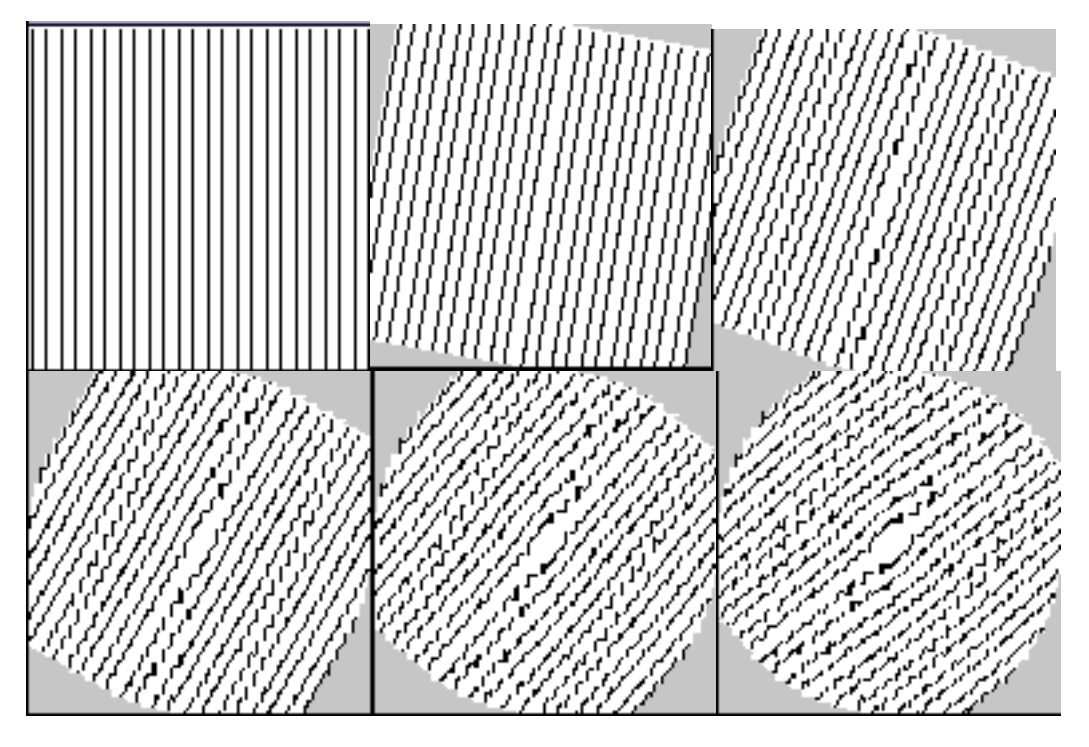

*Figure 9.18. Incremental rotation in an integral coordinate system.*

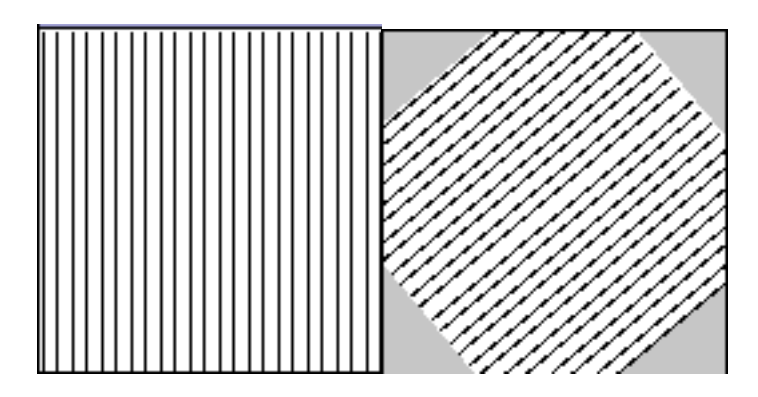

*Figure 9.19. Non-incremental rotation*

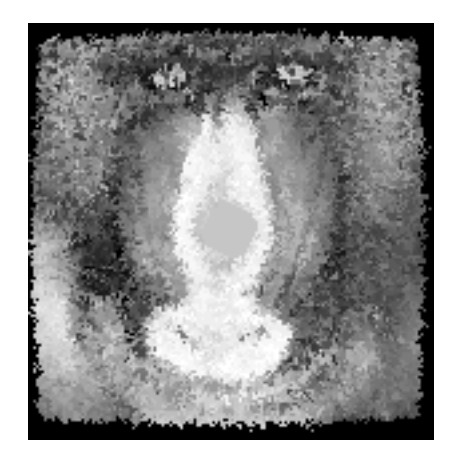

*Figure 9.20. Mandrill after 18 incremental rotations of 20 degrees each.*

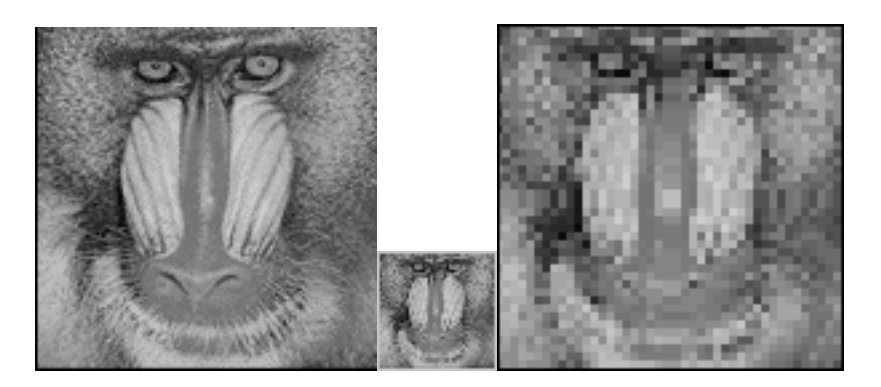

*Figure 9.21. Original Mandrill, Zoom out 3:1, then Zoom in*

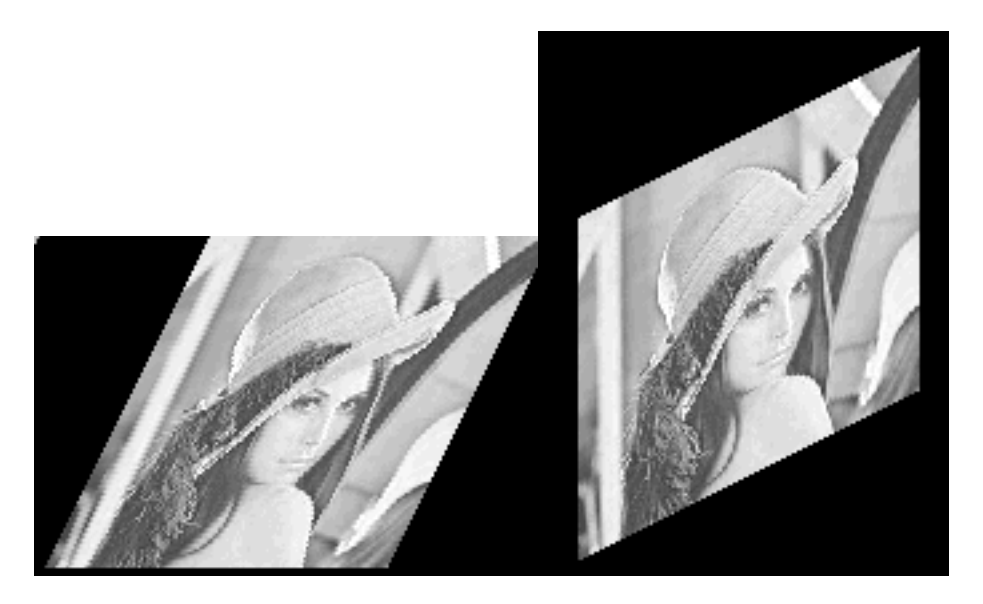

*Figure 9.22. Shear in x and shear in y.*

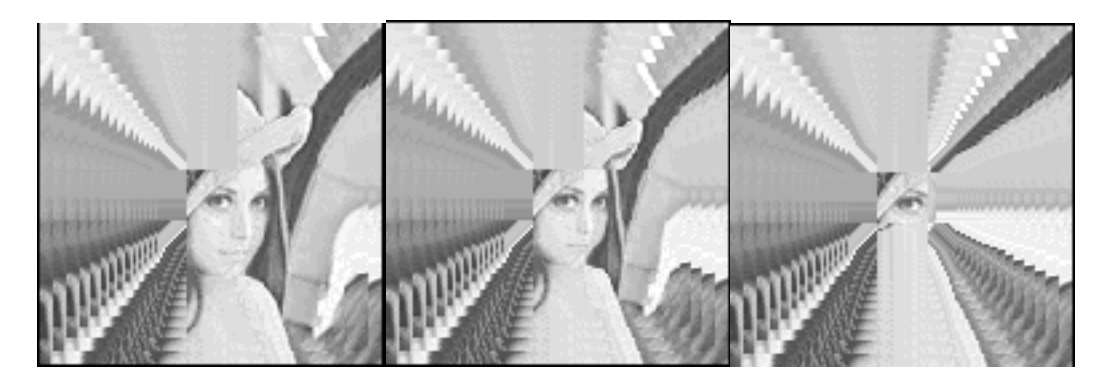

*Figure 9.23. Many cool effects are based on feedback*

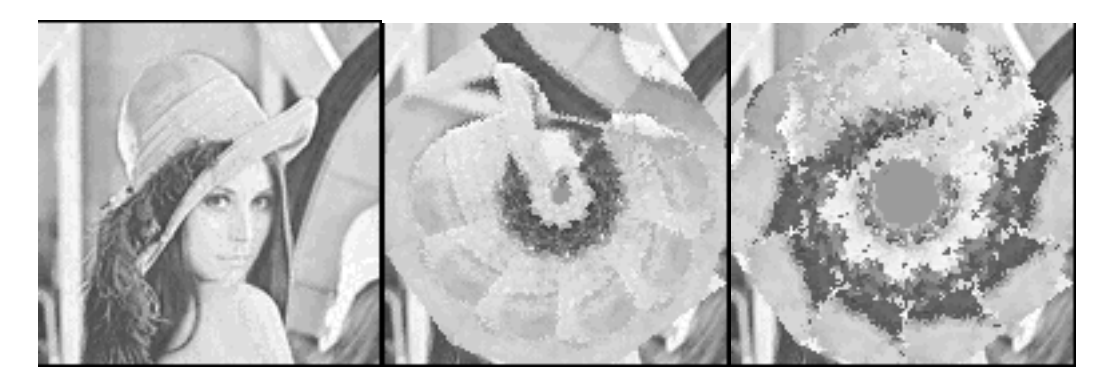

*Figure 9.24. Rotational feedback (10 iterations, 36 degrees each)*

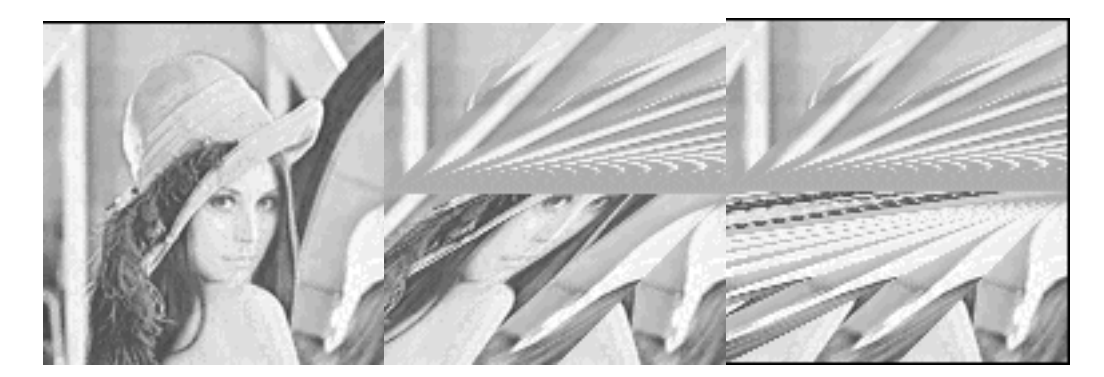

*Figure 9.25 Shear x feedback*

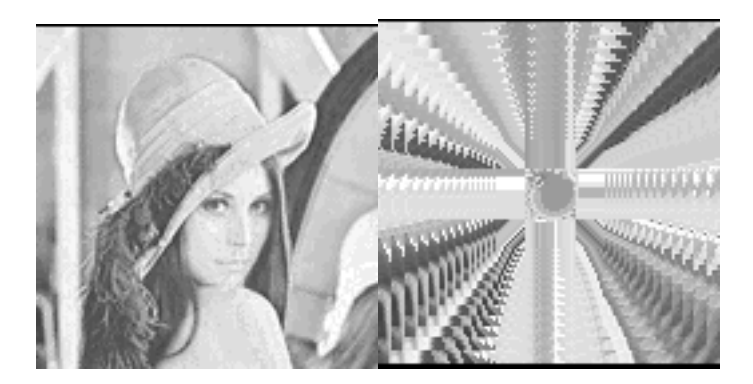

*Figure 9.26 Rotational and zoom feedback (sequentially applied)*

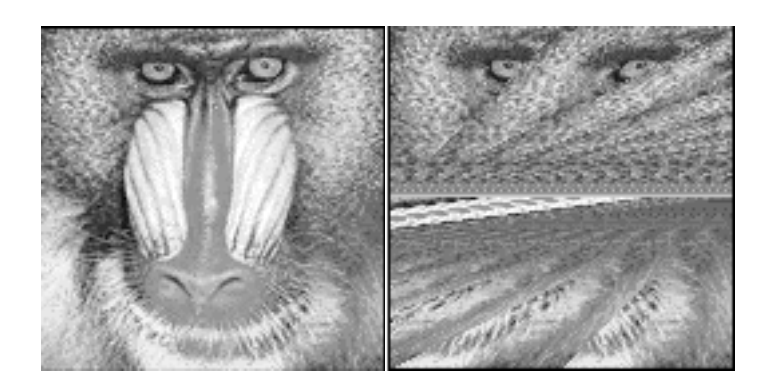

*Figure 9.27 Composite transform feedback*